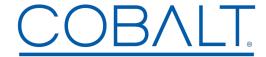

## Engineering Release Notes

Cobalt Digital Inc. • 2506 Galen Drive • Champaign, IL 61821 USA • 1-217-344-1243 • www.cobaltdigital.com • support@cobaltdigital.com

You can update your card by downloading the new Update software by going to the **Support>Firmware** link at www.cobaltdigital.com. Download "Firmware Update Guide", which provides simple instructions for downloading the latest firmware for your card onto your computer, and then uploading it to your card through DashBoard<sup>TM</sup>.

## Software updates are field-installed without any need to remove the card from its frame.

The table below lists released software versions and describes the corresponding functions additions, improvements and/or corrections.

| Software Version (Date)               | Description                                                                                                    |
|---------------------------------------|----------------------------------------------------------------------------------------------------|
| Rev 1.4.0<br>(10/24/2018 – present)   | Manufacturing maintenance release. Field upgrade is not required.                                                                                                    |
| Rev 1.2.6<br>(8/21/2017 – 10/24/2018) | Additions:  • Adds support for SNMP.                                                                                                    |
| Rev 1.1.6<br>(2/13/2017 – 8/21/2017)  | Corrections:  • Fixes cases where Rear Module code ID on card DashBoard Product Info tab may shown "Unknown" or "No Rear Module Detected" even when a valid rear module was installed. |
| Rev 1.1.2<br>(3/4/2016 – 2/13/2017)   | Corrections:  LED now will blink on loss of signal  Resolves DashBoard upload warning of product name not found in upload file.                                                        |
| Rev 1.1.1<br>(3/11/2014 – 3/4/2016)   | Corrections: • Fixes case where input LED will not turn off when input is removed.                                                                                                    |